## KHMINI

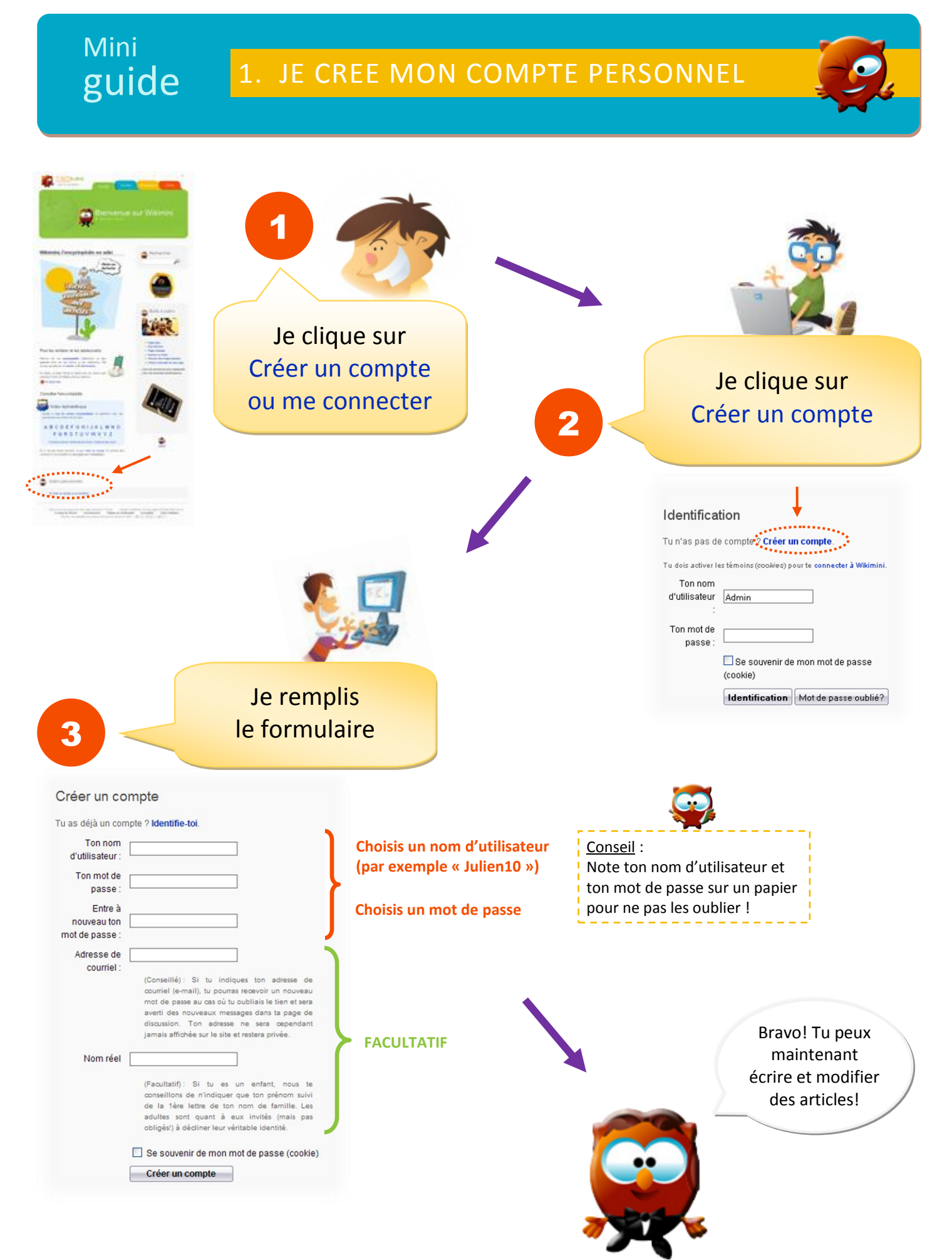